# **РАСПИСАНИЕ ЗАНЯТИЙ ДЛЯ ГРУППЫ 11 НА ДЕНЬ**

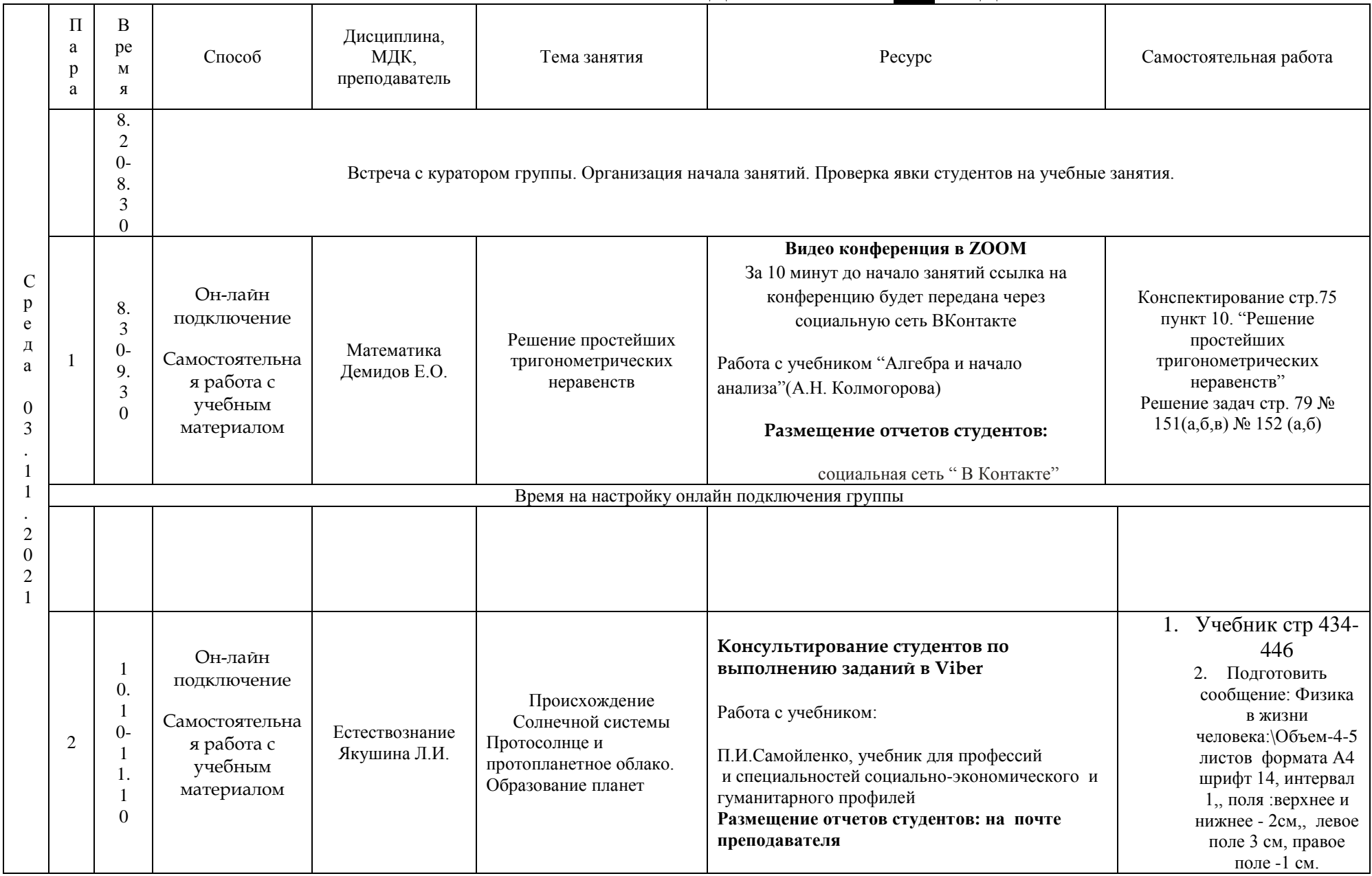

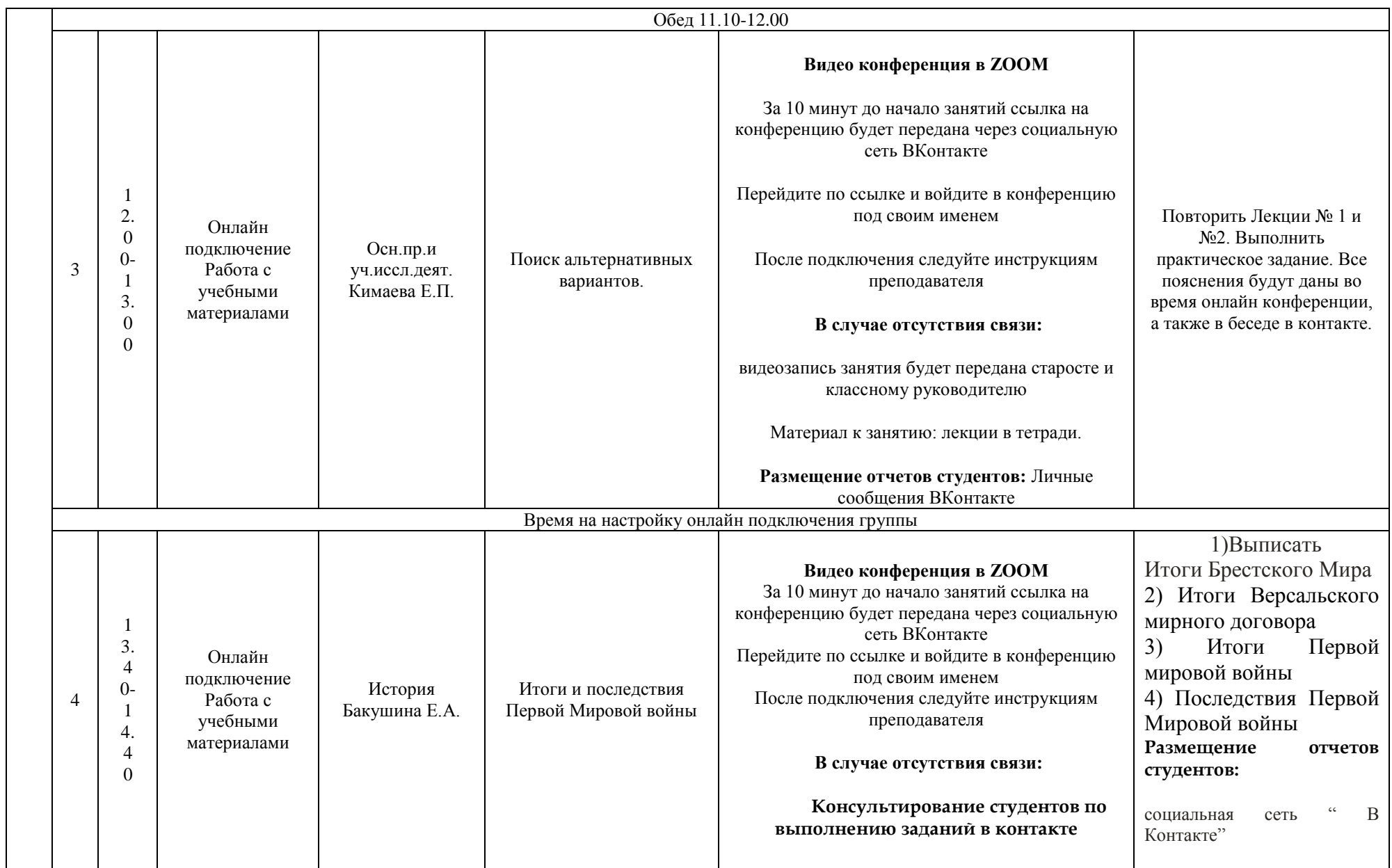

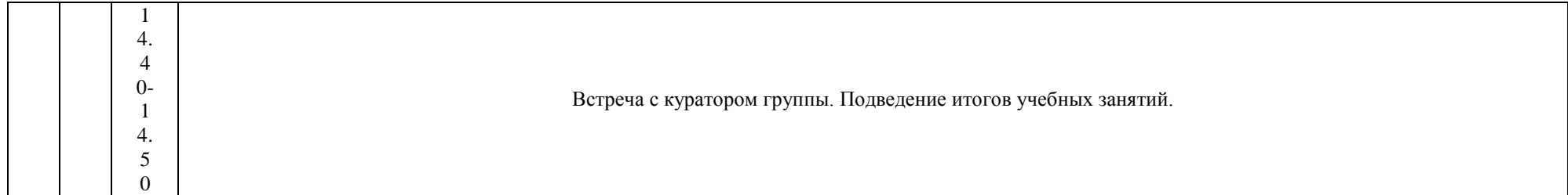

### **РАСПИСАНИЕ ЗАНЯТИЙ ДЛЯ ГРУППЫ 13 НА ДЕНЬ**

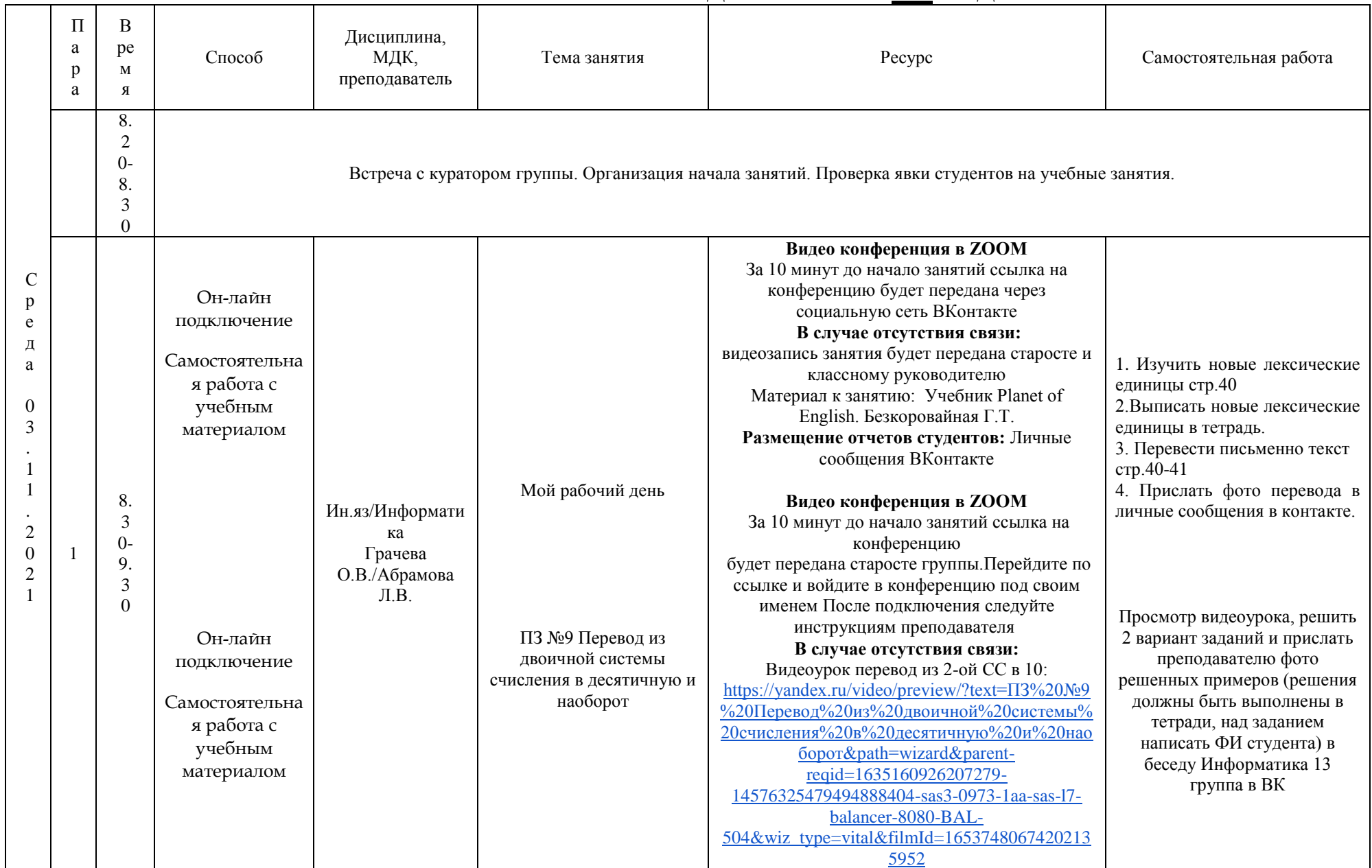

![](_page_4_Picture_272.jpeg)

![](_page_5_Picture_311.jpeg)

![](_page_6_Picture_73.jpeg)

# **РАСПИСАНИЕ ЗАНЯТИЙ ДЛЯ ГРУППЫ 14а НА ДЕНЬ**

![](_page_7_Picture_401.jpeg)

![](_page_8_Picture_140.jpeg)

# **РАСПИСАНИЕ ЗАНЯТИЙ ДЛЯ ГРУППЫ 14б НА ДЕНЬ**

![](_page_9_Picture_398.jpeg)

![](_page_10_Picture_54.jpeg)

### **РАСПИСАНИЕ ЗАНЯТИЙ ДЛЯ ГРУППЫ 16 НА ДЕНЬ**

![](_page_11_Picture_325.jpeg)

![](_page_12_Picture_239.jpeg)

### **РАСПИСАНИЕ ЗАНЯТИЙ ДЛЯ ГРУППЫ 21 НА ДЕНЬ**

![](_page_13_Picture_296.jpeg)

![](_page_14_Picture_131.jpeg)

### **РАСПИСАНИЕ ЗАНЯТИЙ ДЛЯ ГРУППЫ 22 НА ДЕНЬ**

![](_page_15_Picture_417.jpeg)

![](_page_16_Picture_157.jpeg)

# **РАСПИСАНИЕ ЗАНЯТИЙ ДЛЯ ГРУППЫ 24а НА ДЕНЬ**

![](_page_17_Picture_305.jpeg)

![](_page_18_Picture_211.jpeg)

![](_page_19_Picture_235.jpeg)

![](_page_20_Picture_12.jpeg)

# **РАСПИСАНИЕ ЗАНЯТИЙ ДЛЯ ГРУППЫ 24б НА ДЕНЬ**

![](_page_21_Picture_360.jpeg)

![](_page_22_Picture_335.jpeg)

![](_page_23_Picture_12.jpeg)

### **РАСПИСАНИЕ ЗАНЯТИЙ ДЛЯ ГРУППЫ 31 НА ДЕНЬ**

![](_page_24_Picture_383.jpeg)

![](_page_25_Picture_251.jpeg)

# **РАСПИСАНИЕ ЗАНЯТИЙ ДЛЯ ГРУППЫ 32 НА ДЕНЬ**

![](_page_26_Picture_370.jpeg)

![](_page_27_Picture_165.jpeg)

### **РАСПИСАНИЕ ЗАНЯТИЙ ДЛЯ ГРУППЫ 34а НА ДЕНЬ**

![](_page_28_Picture_406.jpeg)

![](_page_29_Picture_213.jpeg)

### **РАСПИСАНИЕ ЗАНЯТИЙ ДЛЯ ГРУППЫ 34б НА ДЕНЬ**

![](_page_30_Picture_356.jpeg)

![](_page_31_Picture_139.jpeg)

# **РАСПИСАНИЕ ЗАНЯТИЙ ДЛЯ ГРУППЫ 41 НА ДЕНЬ**

![](_page_32_Picture_301.jpeg)

![](_page_33_Picture_304.jpeg)

![](_page_34_Picture_12.jpeg)

### **РАСПИСАНИЕ ЗАНЯТИЙ ДЛЯ ГРУППЫ 44а НА ДЕНЬ**

![](_page_35_Picture_305.jpeg)

![](_page_36_Picture_197.jpeg)

![](_page_37_Picture_3.jpeg)

# **РАСПИСАНИЕ ЗАНЯТИЙ ДЛЯ ГРУППЫ 44б НА ДЕНЬ**

![](_page_38_Picture_359.jpeg)

![](_page_39_Picture_27.jpeg)

# **РАСПИСАНИЕ ЗАНЯТИЙ ДЛЯ ГРУППЫ 45 НА ДЕНЬ**

![](_page_40_Picture_453.jpeg)

![](_page_41_Picture_50.jpeg)